# Package 'clipper'

October 8, 2015

Version 1.8.2

Date 2015-07-09

Title Gene Set Analysis Exploiting Pathway Topology

Author Paolo Mar-

tini <paolo.cavei@gmail.com>, Gabriele Sales <gabriele.sales@unipd.it>, Chiara Romualdi <chiara.romualdi@unipd.it>

Maintainer Paolo Martini <paolo.cavei@gmail.com>

Description Implements topological gene set analysis using a two-step empirical approach. It exploits graph decomposition theory to create a junction tree and reconstruct the most relevant signal path. In the first step clipper selects significant pathways according to statistical tests on the means and the concentration matrices of the graphs derived from pathway topologies. Then, it ``clips'' the whole pathway identifying the signal paths having the greatest association with a specific phenotype.

**Depends**  $R$  ( $>= 2.15.0$ ), Matrix, graph

Imports methods, Biobase, Rcpp, igraph, gRbase (>= 1.6.6), qpgraph, KEGGgraph, corpcor, RBGL

Suggests RUnit, BiocGenerics, RCytoscape (>= 1.6.3), graphite, ALL, hgu95av2.db, MASS, BiocStyle

License AGPL-3

NeedsCompilation no

# R topics documented:

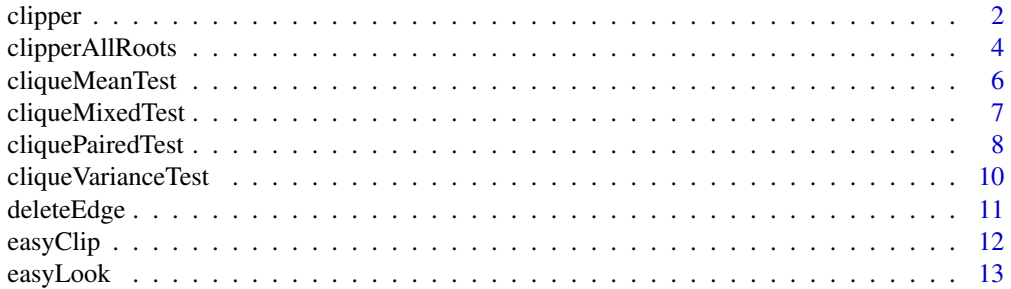

#### <span id="page-1-0"></span>2 clipper and the contract of the contract of the contract of the clipper of the clipper of the clipper of the clipper

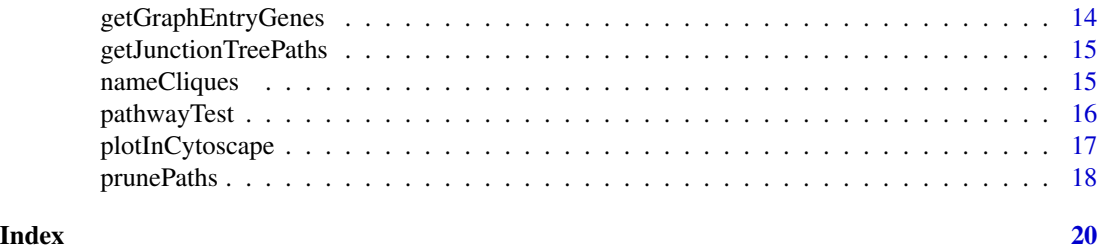

<span id="page-1-1"></span>clipper *Dissect the pathway to find the path with the greatest association with phenotype.*

# Description

Basing on either variance or mean clique test, this function identifies the paths that are mostly related with the phenotype under study.

# Usage

```
clipper(expr, classes, graph, method=c("variance","mean", "both",
"paired"), nperm=100, alphaV=0.05, b=100, root=NULL, trZero=0.001, signThr=0.05,
maxGap=1, permute=TRUE, alwaysShrink=FALSE)
```
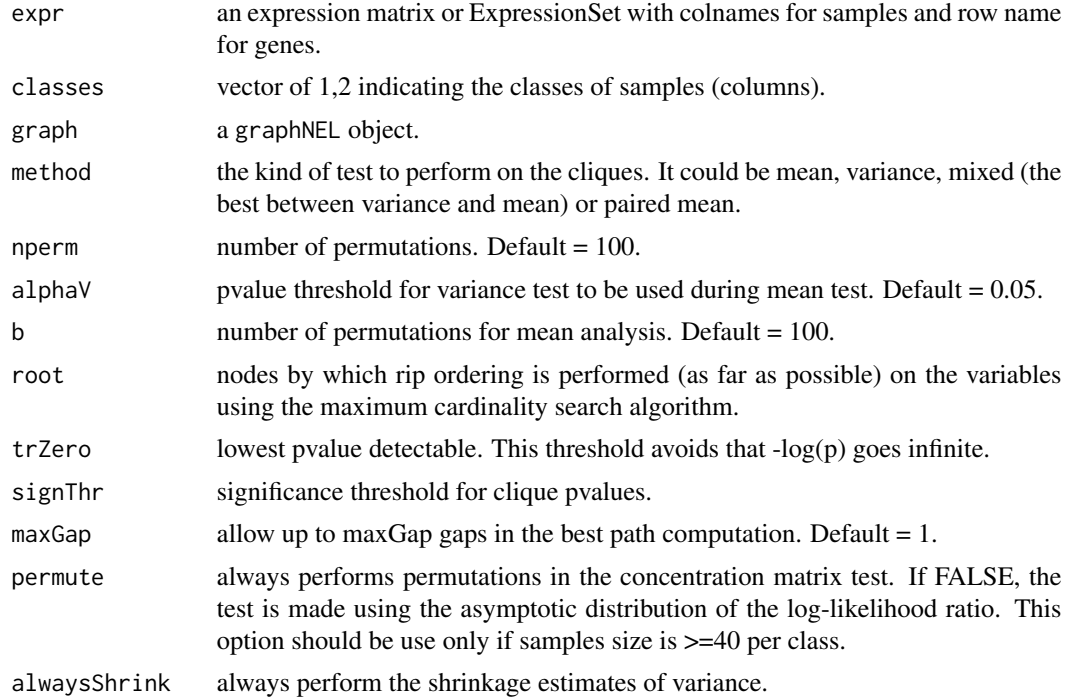

#### <span id="page-2-0"></span>clipper 3

# Details

The both method combines the results obtained from the mean and variance test. In particular it assign to the cliques the minimum of mean and variance p-values.

#### Value

A matrix with a row for each paths. Columns are organized as follows:

- 1. Index of the starting clique
- 2. Index of the ending clique
- 3. Index of the clique where the maximum value is reached
- 4. Length of the path
- 5. Maximum score of the path
- 6. Average score along the path
- 7. Percentage of path activation
- 8. Impact of the path on the entire pathway
- 9. Cliques involved and significant
- 10. Cliques forming the path
- 11. Genes forming the significant cliques
- 12. Genes forming the path

#### References

Martini P, Sales G, Massa MS, Chiogna M, Romualdi C. Along signal paths: an empirical gene set approach exploiting pathway topology. NAR. 2012 Sep.

Massa MS, Chiogna M, Romualdi C. Gene set analysis exploiting the topology of a pathway. BMC System Biol. 2010 Sep 1;4:121.

# See Also

[cliqueVarianceTest](#page-9-1), [cliqueMeanTest](#page-5-1), [getJunctionTreePaths](#page-14-1)

```
if (require(graphite) & require(ALL)){
 kegg <- pathways("hsapiens", "kegg")
 graph <- pathwayGraph(convertIdentifiers(kegg$'Chronic myeloid leukemia', "entrez"))
 genes <- nodes(graph)
 data(ALL)
 all <- ALL[1:length(genes),1:20]
 classes \leq c (rep(1,10), rep(2,10))
 featureNames(all@assayData)<- genes
 graph <- subGraph(genes, graph)
 clipped <- clipper(all, classes, graph, "var", trZero=0.01, permute=FALSE)
 clipped[,1:5]
}
```
<span id="page-3-0"></span>

# Description

Basing on either variance or mean clique test, this function identifies the paths that are mostly related with the phenotype under study.

#### Usage

```
clipperAllRoots(expr, classes, graph, method=c("variance","mean",
"both", "paired"), nperm=100, alphaV=0.05, b=100, trZero=0.001, signThr=0.05,
maxGap=1, permute=TRUE, alwaysShrink=FALSE)
```
# Arguments

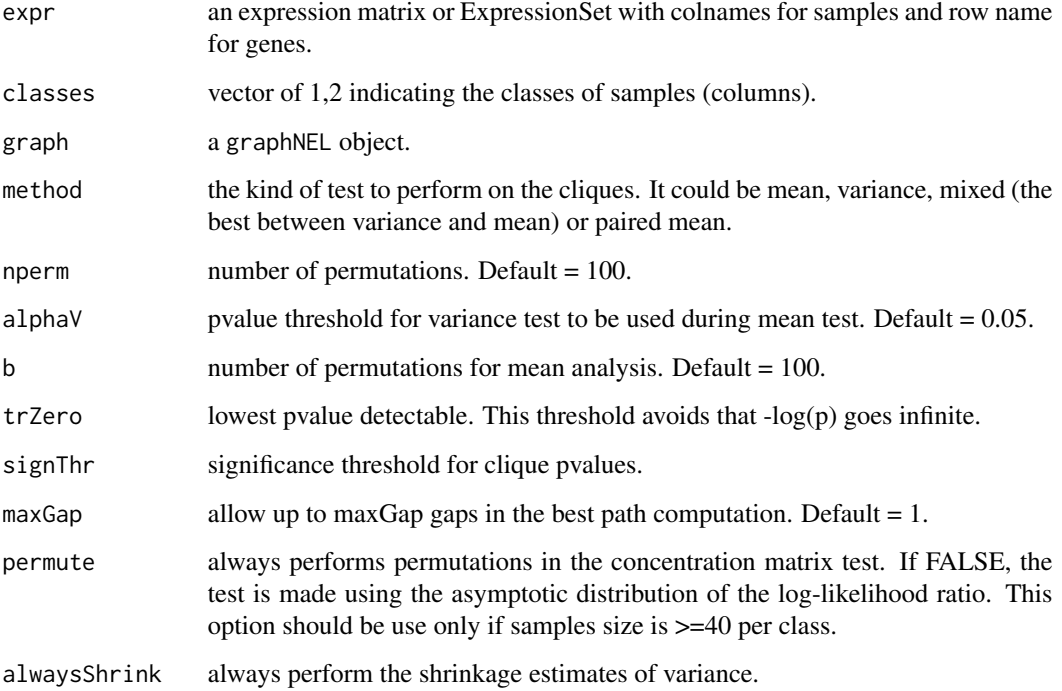

# Details

The both method combines the results obtained from the mean and variance test. In particular it assign to the cliques the minimum of mean and variance p-values.

#### <span id="page-4-0"></span>clipperAllRoots 5

#### Value

A matrix with a row for each paths. Rownames have the form:

roots-paths.

Columns are organized as follows:

- 1. Index of the starting clique
- 2. Index of the ending clique
- 3. Index of the clique where the maximum value is reached
- 4. Length of the path
- 5. Maximum score of the path
- 6. Average score along the path
- 7. Percentage of path activation
- 8. Impact of the path on the entire pathway
- 9. Cliques involved and significant
- 10. Cliques forming the path
- 11. Genes forming the significant cliques
- 12. Genes forming the path

# References

Martini P, Sales G, Massa MS, Chiogna M, Romualdi C. Along signal paths: an empirical gene set approach exploiting pathway topology. NAR. 2012 Sep.

Massa MS, Chiogna M, Romualdi C. Gene set analysis exploiting the topology of a pathway. BMC System Biol. 2010 Sep 1;4:121.

# See Also

[cliqueVarianceTest](#page-9-1), [cliqueMeanTest](#page-5-1), [getJunctionTreePaths](#page-14-1)

```
if (require(graphite) & require(ALL)){
 kegg <- pathways("hsapiens", "kegg")
 graph <- pathwayGraph(convertIdentifiers(kegg$'Chronic myeloid leukemia', "entrez"))
 genes <- nodes(graph)
 data(ALL)
 all <- ALL[1:length(genes),1:20]
 classes \leq c (rep(1,10), rep(2,10))
 featureNames(all@assayData)<- genes
 graph <- subGraph(genes, graph)
 clipped <- clipperAllRoots(all, classes, graph, "var", trZero=0.01, permute=FALSE)
 clipped[,1:5]
}
```
<span id="page-5-1"></span><span id="page-5-0"></span>cliqueMeanTest *Mean test for cliques.*

# Description

It decomposes the graph in cliques and performs the mean test in every one.

### Usage

```
cliqueMeanTest(expr, classes, graph, nperm, alphaV=0.05, b=100,
root=NULL, permute=TRUE, alwaysShrink=FALSE)
```
# Arguments

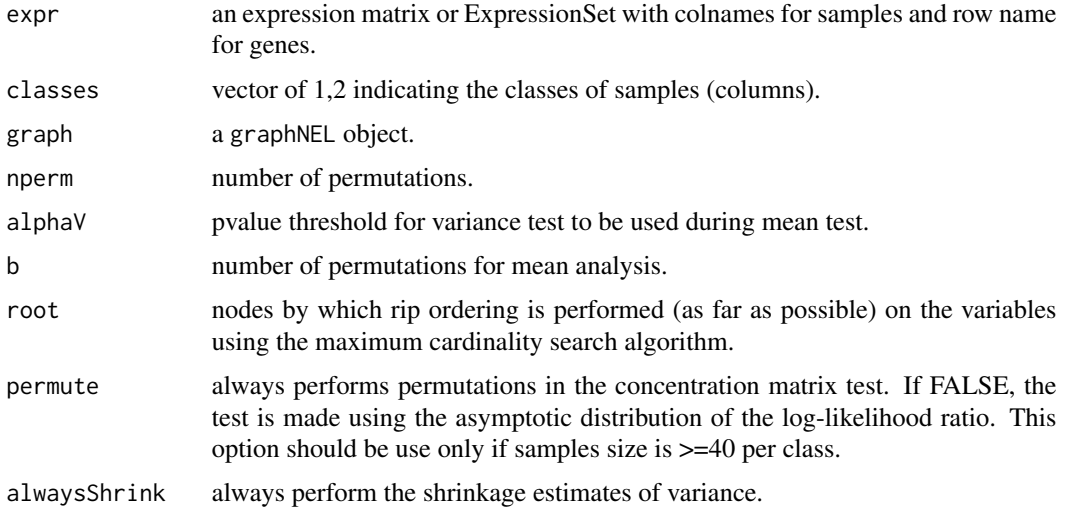

#### Value

a list with alphas (vector of cliques pvalues based on the mean test) and cliques (list of the cliques and related elements).

#### References

Martini P, Sales G, Massa MS, Chiogna M, Romualdi C. Along signal paths: an empirical gene set approach exploiting pathway topology. NAR. 2012 Sep.

Massa MS, Chiogna M, Romualdi C. Gene set analysis exploiting the topology of a pathway. BMC System Biol. 2010 Sep 1;4:121.

# See Also

[cliqueVarianceTest](#page-9-1).

# <span id="page-6-0"></span>cliqueMixedTest 7

# Examples

```
if (require(graphite) & require(ALL)){
 kegg <- pathways("hsapiens", "kegg")
 graph <- pathwayGraph(convertIdentifiers(kegg$'Chronic myeloid leukemia', "entrez"))
 genes <- nodes(graph)
 data(ALL)
 all <- ALL[1:length(genes),1:20]
 classes \leq c (rep(1,10), rep(2,10))
 featureNames(all@assayData)<- genes
 graph <- subGraph(genes, graph)
 cliqueMeanTest(all, classes, graph, nperm=100, permute=FALSE)$alpha
}
```
cliqueMixedTest *Mean test for cliques.*

#### Description

It decomposes the graph in cliques and performs the combination of mean e variance test in every one.

#### Usage

```
cliqueMixedTest(expr, classes, graph, nperm, alphaV=0.05, b=100,
root=NULL, permute=TRUE, alwaysShrink=FALSE)
```
# Arguments

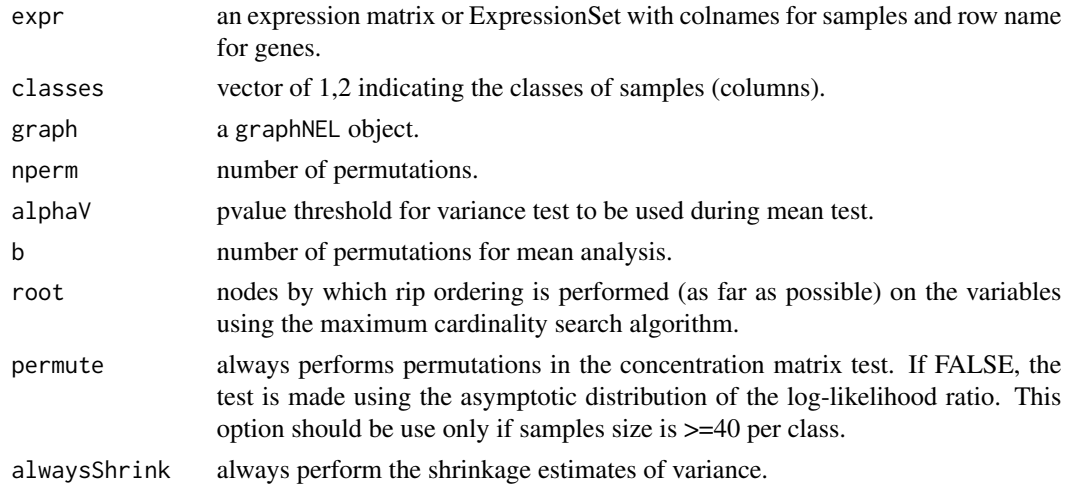

#### Details

The method combines the results obtained from the mean and variance test. In particular it assign to the cliques the minimum of mean and variance p-values.

<span id="page-7-0"></span>a list with alphas (vector of cliques pvalues based on the variance test) and cliques (list of the cliques and related elements).

#### References

Martini P, Sales G, Massa MS, Chiogna M, Romualdi C. Along signal paths: an empirical gene set approach exploiting pathway topology. NAR. 2012 Sep.

Massa MS, Chiogna M, Romualdi C. Gene set analysis exploiting the topology of a pathway. BMC System Biol. 2010 Sep 1;4:121.

# See Also

[cliqueVarianceTest](#page-9-1).

# Examples

```
if (require(graphite) & require(ALL)){
 kegg <- pathways("hsapiens", "kegg")
 graph <- pathwayGraph(convertIdentifiers(kegg$'Chronic myeloid leukemia', "entrez"))
 genes <- nodes(graph)
 data(ALL)
 all <- ALL[1:length(genes),1:20]
 classes <- c(rep(1,10), rep(2,10))
 featureNames(all@assayData)<- genes
 graph <- subGraph(genes, graph)
 cliqueMeanTest(all, classes, graph, nperm=100, permute=FALSE)$alpha
}
```
cliquePairedTest *Paired mean test for cliques.*

#### **Description**

It decomposes the graph in cliques and performs the paired mean test in every one.

# Usage

```
cliquePairedTest(expr, classes, graph, nperm, alphaV=0.05, b=100,
root=NULL, permute=TRUE, alwaysShrink=FALSE)
```
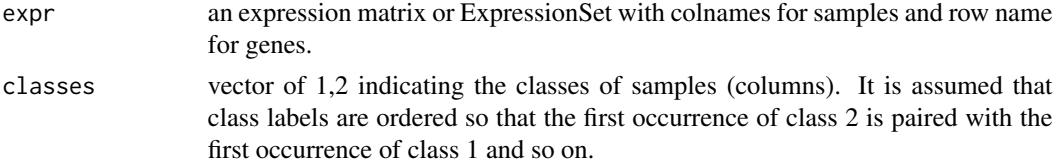

# <span id="page-8-0"></span>cliquePairedTest 9

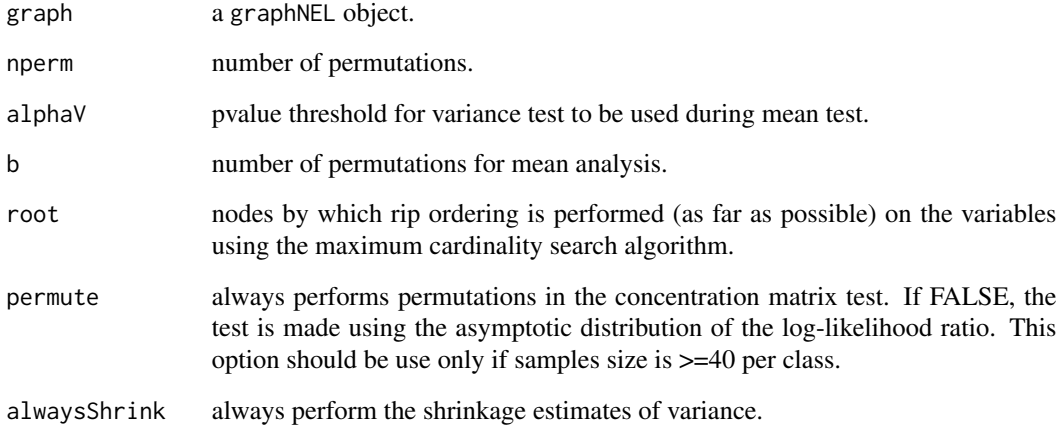

# Value

a list with alphas (vector of cliques pvalues based on the variance test) and cliques (list of the cliques and related elements).

#### References

Martini P, Sales G, Massa MS, Chiogna M, Romualdi C. Along signal paths: an empirical gene set approach exploiting pathway topology. NAR. 2012 Sep.

Massa MS, Chiogna M, Romualdi C. Gene set analysis exploiting the topology of a pathway. BMC System Biol. 2010 Sep 1;4:121.

# See Also

[cliqueVarianceTest](#page-9-1).

```
if (require(graphite) & require(ALL)){
 kegg <- pathways("hsapiens", "kegg")
 graph <- pathwayGraph(convertIdentifiers(kegg$'Chronic myeloid leukemia', "entrez"))
 genes <- nodes(graph)
 data(ALL)
 all <- ALL[1:length(genes),1:20]
 classes \leq c (rep(1,10), rep(2,10))
 featureNames(all@assayData)<- genes
 graph <- subGraph(genes, graph)
 cliquePairedTest(all, classes, graph, nperm=100, permute=FALSE)$alpha
}
```
<span id="page-9-1"></span><span id="page-9-0"></span>cliqueVarianceTest *Variance test for cliques.*

# Description

It decomposes the graph in cliques and performs the variance test in every one.

#### Usage

```
cliqueVarianceTest(expr, classes, graph, nperm, alphaV=0.05,
b=100, root=NULL, permute=TRUE, alwaysShrink=FALSE)
```
#### Arguments

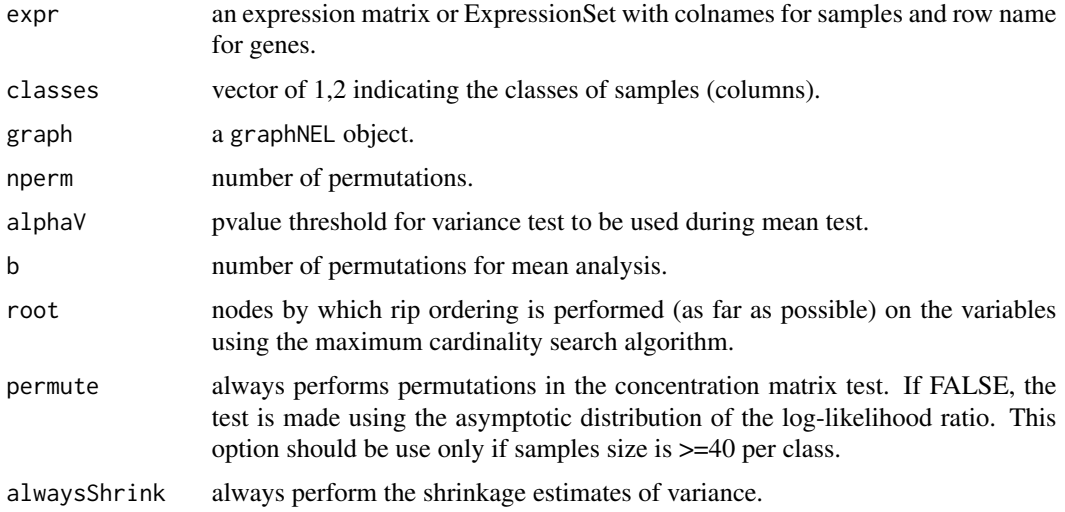

#### Value

a list with alphas (vector of cliques pvalues based on the variance test) and cliques (list of the cliques and related elements).

#### References

Martini P, Sales G, Massa MS, Chiogna M, Romualdi C. Along signal paths: an empirical gene set approach exploiting pathway topology. NAR. 2012 Sep.

Massa MS, Chiogna M, Romualdi C. Gene set analysis exploiting the topology of a pathway. BMC System Biol. 2010 Sep 1;4:121.

# See Also

[cliqueMeanTest](#page-5-1).

#### <span id="page-10-0"></span>deleteEdge 11

# Examples

```
if (require(graphite) & require(ALL)){
 kegg <- pathways("hsapiens", "kegg")
 graph <- pathwayGraph(convertIdentifiers(kegg$'Chronic myeloid leukemia', "entrez"))
 genes <- nodes(graph)
 data(ALL)
 all <- ALL[1:length(genes),1:20]
 classes <- c(rep(1,10), rep(2,10))featureNames(all@assayData)<- genes
 graph <- subGraph(genes, graph)
 cliqueVarianceTest(all, classes, graph, nperm=100, permute=FALSE)$alpha
}
```
deleteEdge *Remove an edge from* graphNel *object.*

#### Description

Remove from a graphNEL object the edge specified.

# Usage

deleteEdge(graph, from, to)

#### Arguments

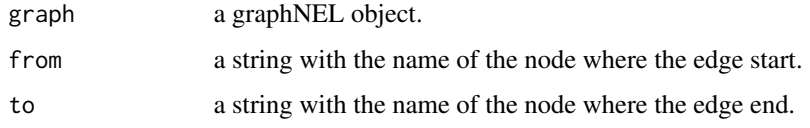

#### Value

a graphNEL object.

```
if (require(graphite)) {
 kegg <- pathways("hsapiens", "kegg")
 graph <- pathwayGraph(convertIdentifiers(kegg$'Chronic myeloid leukemia', "entrez"))
 head(edges(graph))
 ## We are going to remove the edge 1026-1019
 head(edges(deleteEdge(graph, "1026", "1019")))
}
```
<span id="page-11-0"></span>

#### Description

Easy clip function allows the full exploitation of Clipper Package features in a unique and easy to use function. Starting from an expression matrix and a pathway, these function extact the most transcriptionally altered portions of the graph.

#### Usage

```
easyClip(expr, classes, graph, method=c("variance","mean"),
pathThr=0.05, pruneLevel=0.2, nperm=100, alphaV=0.05, b=100,
root=NULL, trZero=0.001, signThr=0.05, maxGap=1, permute=TRUE)
```
### Arguments

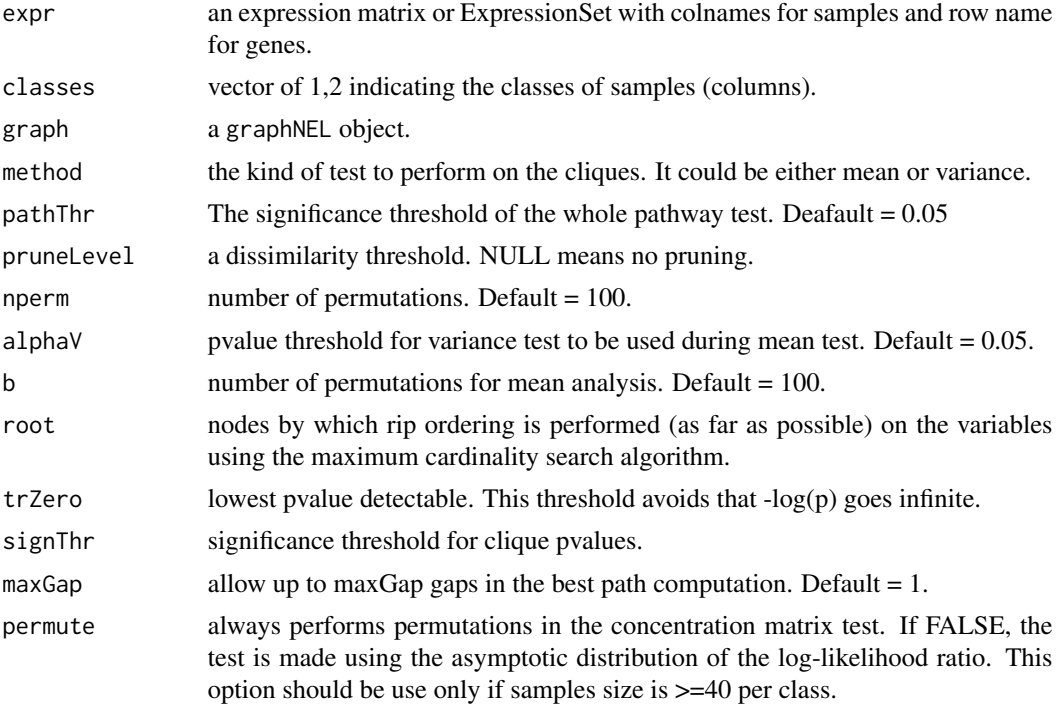

#### Value

a matrix with row as the different paths. Columns are organized as follwes: 1 - Index of the starting clique 2 - Index of the ending clique 3 - Index of the clique where the maximum value is reached 4 - length of the path 5 - maximum score of the path 6 - average score along the path 7 - percentage of path activation 8 - impact of the path on the entire pathway 9 - clique involved and significant 10 - clique forming the path 11 - genes forming the significant cliques 12 - genes forming the path)

#### <span id="page-12-0"></span>easyLook 13

#### References

Martini P, Sales G, Massa MS, Chiogna M, Romualdi C. Along signal paths: an empirical gene set approach exploiting pathway topology. NAR. 2012 Sep.

Massa MS, Chiogna M, Romualdi C. Gene set analysis exploiting the topology of a pathway. BMC System Biol. 2010 Sep 1;4:121.

#### See Also

[cliqueVarianceTest](#page-9-1), [cliqueMeanTest](#page-5-1), [getJunctionTreePaths](#page-14-1)

#### Examples

```
if (require(graphite) & require(ALL)){
 kegg <- pathways("hsapiens", "kegg")
 graph <- pathwayGraph(convertIdentifiers(kegg$'Chronic myeloid leukemia', "entrez"))
 genes <- nodes(graph)
 data(ALL)
 all <- ALL[1:length(genes),1:20]
 classes <- c(rep(1,10), rep(2,10))
 featureNames(all@assayData)<- genes
 graph <- subGraph(genes, graph)
 clipped <- easyClip(all, classes, graph, nperm=10)
 clipped[,1:5]
}
```
easyLook *Summarize clipper output.*

#### Description

Summarization of the result for a quick look of clipper function.

#### Usage

```
easyLook(clipped)
```
#### Arguments

clipped the output of either clipper o easyClip.

#### Value

Nice formatted output of clipper function.

#### <span id="page-13-0"></span>References

Martini P, Sales G, Massa MS, Chiogna M, Romualdi C. Along signal paths: an empirical gene set approach exploiting pathway topology. NAR. 2012 Sep.

Massa MS, Chiogna M, Romualdi C. Gene set analysis exploiting the topology of a pathway. BMC System Biol. 2010 Sep 1;4:121.

getGraphEntryGenes *Extract all the possible entry point (genes with no entering edges) from graph.*

# **Description**

It extracts the possible entry point of the graph. Entry points are defined as nodes with no entering edges.

#### Usage

```
getGraphEntryGenes(graph, byCliques=FALSE, root=NULL)
```
#### Arguments

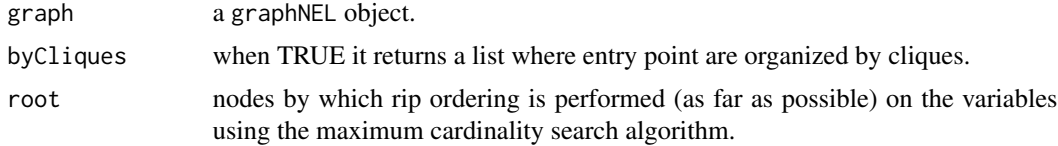

#### Value

a vector of gene names representing the entry point of graph.

# References

Martini P, Sales G, Massa MS, Chiogna M, Romualdi C. Along signal paths: an empirical gene set approach exploiting pathway topology. NAR. 2012 Sep.

Massa MS, Chiogna M, Romualdi C. Gene set analysis exploiting the topology of a pathway. BMC System Biol. 2010 Sep 1;4:121.

```
if (require(graphite)) {
 kegg <- pathways("hsapiens", "kegg")
 graph <- pathwayGraph(convertIdentifiers(kegg$'Chronic myeloid leukemia', "entrez"))
 getGraphEntryGenes(graph)
}
```
<span id="page-14-1"></span><span id="page-14-0"></span>getJunctionTreePaths *Extract the shortest paths along the junction tree of the graph.*

#### Description

Find the shortest paths in the Junction tree designed with the cliques of the graph.

#### Usage

```
getJunctionTreePaths(graph, root=NULL)
```
#### Arguments

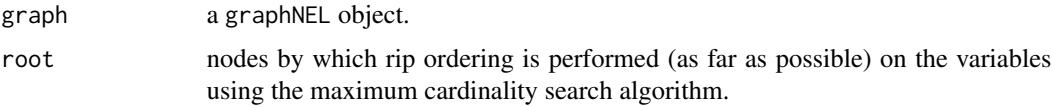

#### Value

list of clique indices representing the shortest paths of the graph.

#### References

Martini P, Sales G, Massa MS, Chiogna M, Romualdi C. Along signal paths: an empirical gene set approach exploiting pathway topology. NAR. 2012 Sep.

Massa MS, Chiogna M, Romualdi C. Gene set analysis exploiting the topology of a pathway. BMC System Biol. 2010 Sep 1;4:121.

### Examples

```
if (require(graphite)) {
  kegg <- pathways("hsapiens", "kegg")
  graph <- pathwayGraph(convertIdentifiers(kegg$'Chronic myeloid leukemia', "entrez"))
  getJunctionTreePaths(graph)
}
```
nameCliques *Generate clique names from their own elements.*

### Description

Starting from the sorted elements of each clique of the list, this function generates names fusing in a string the element names.

# Usage

nameCliques(cliques)

# Arguments

cliques a list where each element is a clique.

# Value

vector of strings

# Examples

```
toyCliques <- list(c(45,36,90), c(36,1000,35))
nameCliques(toyCliques)
```
pathwayTest *Whole pathway test using qpipf.*

# Description

Performs variance and mean test using qpipf on the whole pathway.

# Usage

```
pathQ(expr, classes, graph, nperm=100, alphaV=0.05, b=100,
permute=TRUE, paired=FALSE, alwaysShrink=FALSE)
```
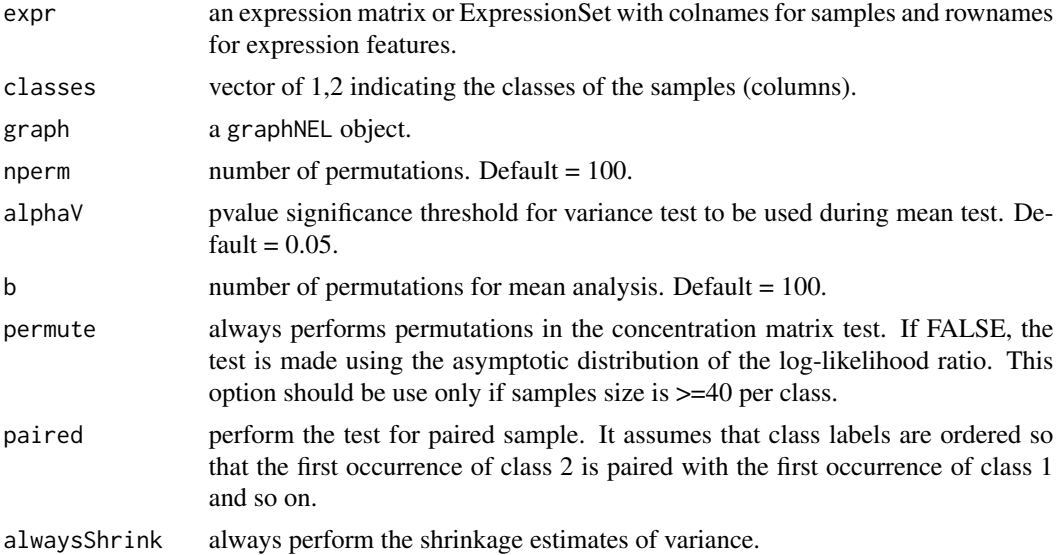

<span id="page-15-0"></span>

# <span id="page-16-0"></span>plotInCytoscape 17

#### Value

a list with alphaVar (pvalue for the variance test) and alphaMean (pvalue for mean test).

#### Note

This function is based on the Gaussian Graphical Models and to use it in a proper way it is necessary that the graph is an Direct Acyclic Graph. Please check any graph in input using isAcyclic from ggm package.

# References

Martini P, Sales G, Massa MS, Chiogna M, Romualdi C. Along signal paths: an empirical gene set approach exploiting pathway topology. NAR. 2012 Sep.

Massa MS, Chiogna M, Romualdi C. Gene set analysis exploiting the topology of a pathway. BMC System Biol. 2010 Sep 1;4:121.

#### Examples

```
if (require(graphite) & require(ALL)){
 kegg <- pathways("hsapiens", "kegg")
 graph <- pathwayGraph(convertIdentifiers(kegg$'Chronic myeloid leukemia', "entrez"))
 genes <- nodes(graph)
 data(ALL)
 all <- ALL[1:length(genes),1:20]
 classes <- c(rep(1,10), rep(2,10))
 featureNames(all@assayData)<- genes
 graph <- subGraph(genes, graph)
 pathQ(all, classes, graph, nperm=100, permute=FALSE)
}
```
plotInCytoscape *Plot a pathway graph in Cytoscape highlighting the relevant path.*

#### **Description**

Renders the topology of a pathway as a Cytoscape graph and marks the genes of the selected path.

#### Usage

```
plotInCytoscape(graph, path, color="#6699FF", main="graph", layout="jgraph-spring")
```
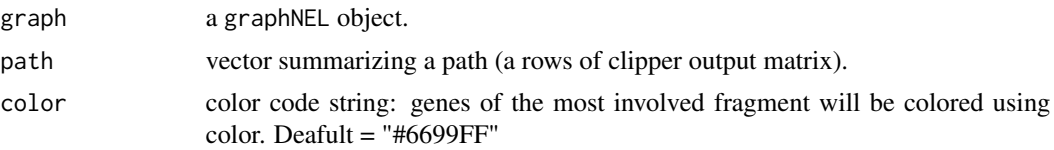

<span id="page-17-0"></span>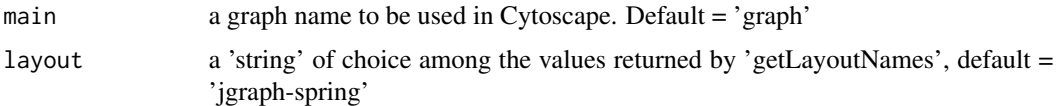

#### Details

Requires the RCytoscape package.

#### See Also

[clipper](#page-1-1)

#### Examples

```
## Not run: if (require(graphite)) {
 if (requireNamespace("RCytoscape")){
   kegg <- pathways("hsapiens", "kegg")
   graph <- pathwayGraph(convertIdentifiers(kegg$'Chronic myeloid leukemia', "entrez"))
}
   path <-
 c(3,17,5,9,13.04,2.60,0.209,0.321,"6,7,8,9,10","3,5,6,7,8,9,10,14,17",
"1029;4193;7157","1019;1021;1026;1029;595")
plotInCytoscape(graph,path)
   }
## End(Not run)
```
prunePaths *Summarize the paths obtained by clipper according to their similarity.*

# Description

This function allows the user to chose only one representant of those paths that have more than 1-thr similarity. The best scoring path is choosen.

#### Usage

```
prunePaths(pathSummary, thr=NULL, clust=NULL, sep=";")
```
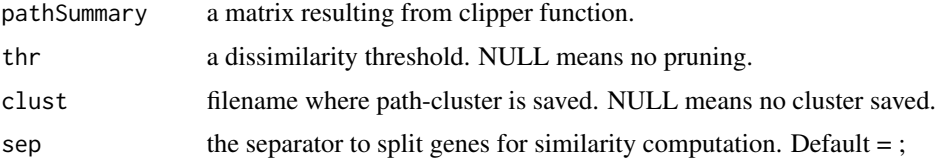

# <span id="page-18-0"></span>prunePaths 19

# Value

a matrix

#### See Also

[clipper](#page-1-1)

```
toyEx <- matrix(c(1,1,5,3,5,2,5,3,8.2,3,2,1,0.3,0.1,2,1,"1;2;3;4;5","1;2;3",
"1;2;3;4;5","1;2;3","1;2;3;4;5","1;2;3","1;2;3;4;5","1;2;3"),2,12)
```

```
row.names(toyEx) <- c("1;5","1;3")
toyEx
prunePaths(toyEx, thr=0.1)
```
# <span id="page-19-0"></span>Index

clipper, [2,](#page-1-0) *[18,](#page-17-0) [19](#page-18-0)* clipperAllRoots, [4](#page-3-0) cliqueMeanTest, *[3](#page-2-0)*, *[5](#page-4-0)*, [6,](#page-5-0) *[10](#page-9-0)*, *[13](#page-12-0)* cliqueMixedTest, [7](#page-6-0) cliquePairedTest, [8](#page-7-0) cliqueVarianceTest, *[3](#page-2-0)*, *[5,](#page-4-0) [6](#page-5-0)*, *[8,](#page-7-0) [9](#page-8-0)*, [10,](#page-9-0) *[13](#page-12-0)*

deleteEdge, [11](#page-10-0)

easyClip, [12](#page-11-0) easyLook, [13](#page-12-0)

getGraphEntryGenes, [14](#page-13-0) getJunctionTreePaths, *[3](#page-2-0)*, *[5](#page-4-0)*, *[13](#page-12-0)*, [15](#page-14-0)

nameCliques, [15](#page-14-0)

pathQ *(*pathwayTest*)*, [16](#page-15-0) pathwayTest, [16](#page-15-0) plotInCytoscape, [17](#page-16-0) prunePaths, [18](#page-17-0)